**Wymagania edukacyjne dla klasy 7 szkoły podstawowej zgodny z podręcznikiem "Lubię to!"** 

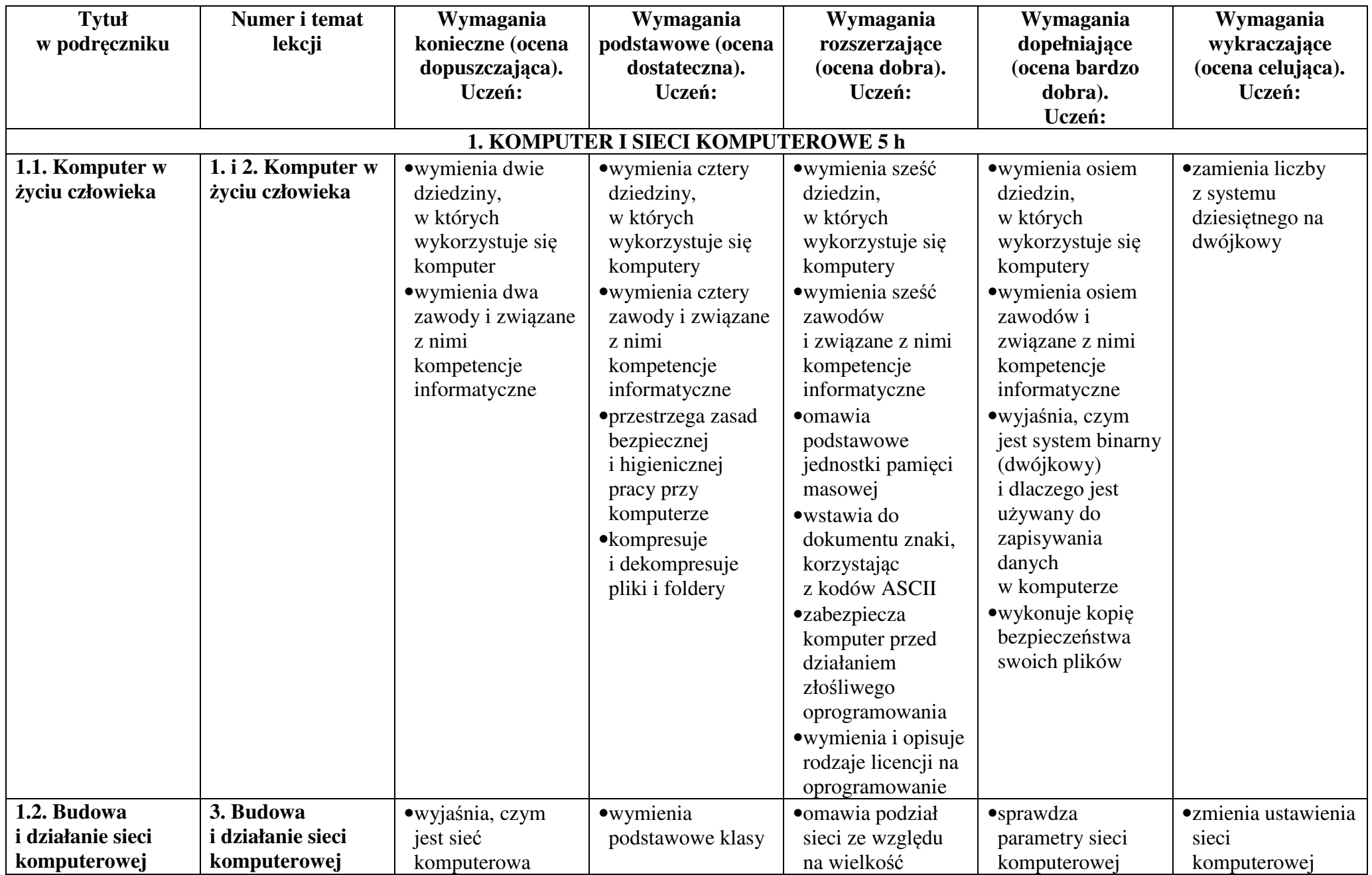

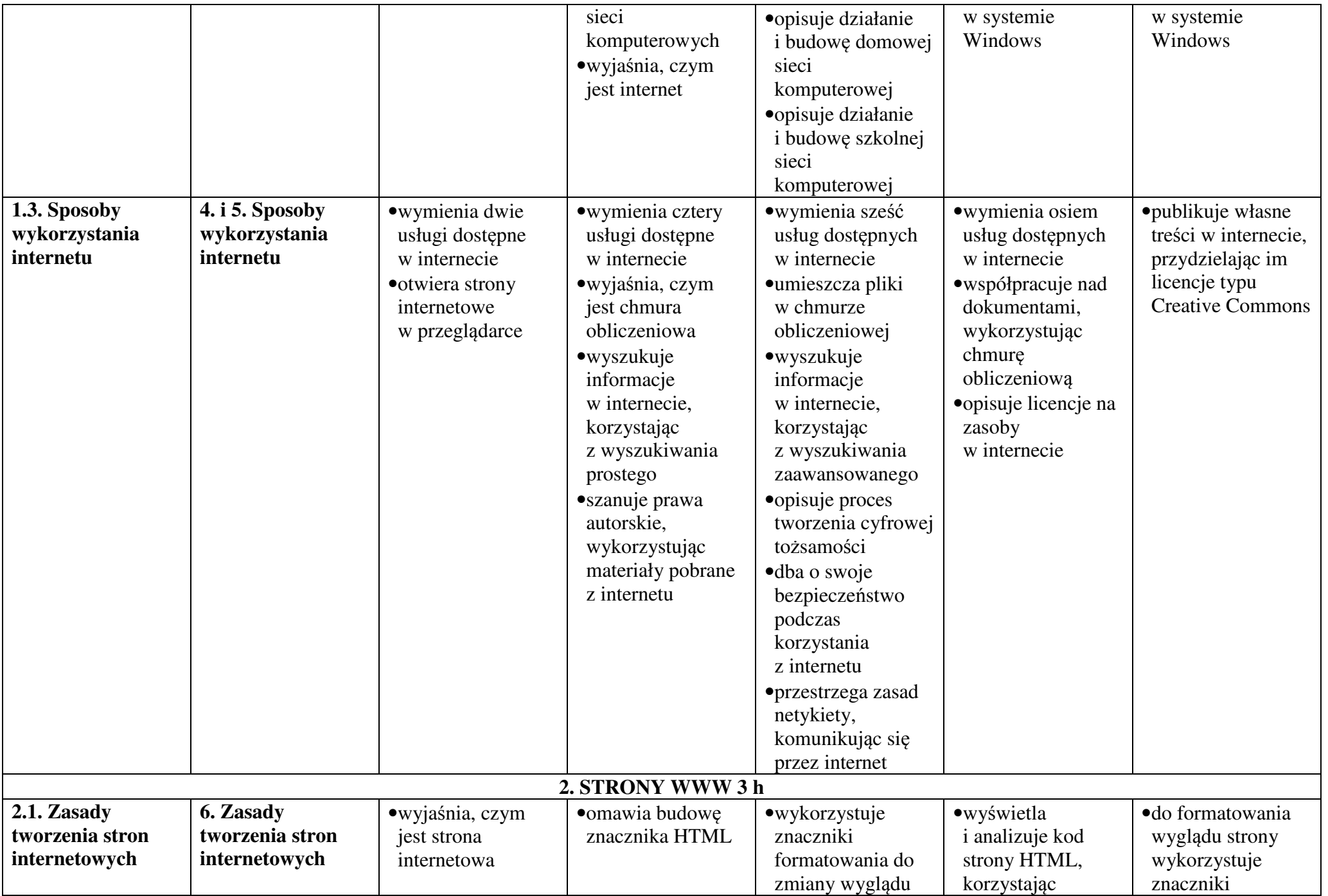

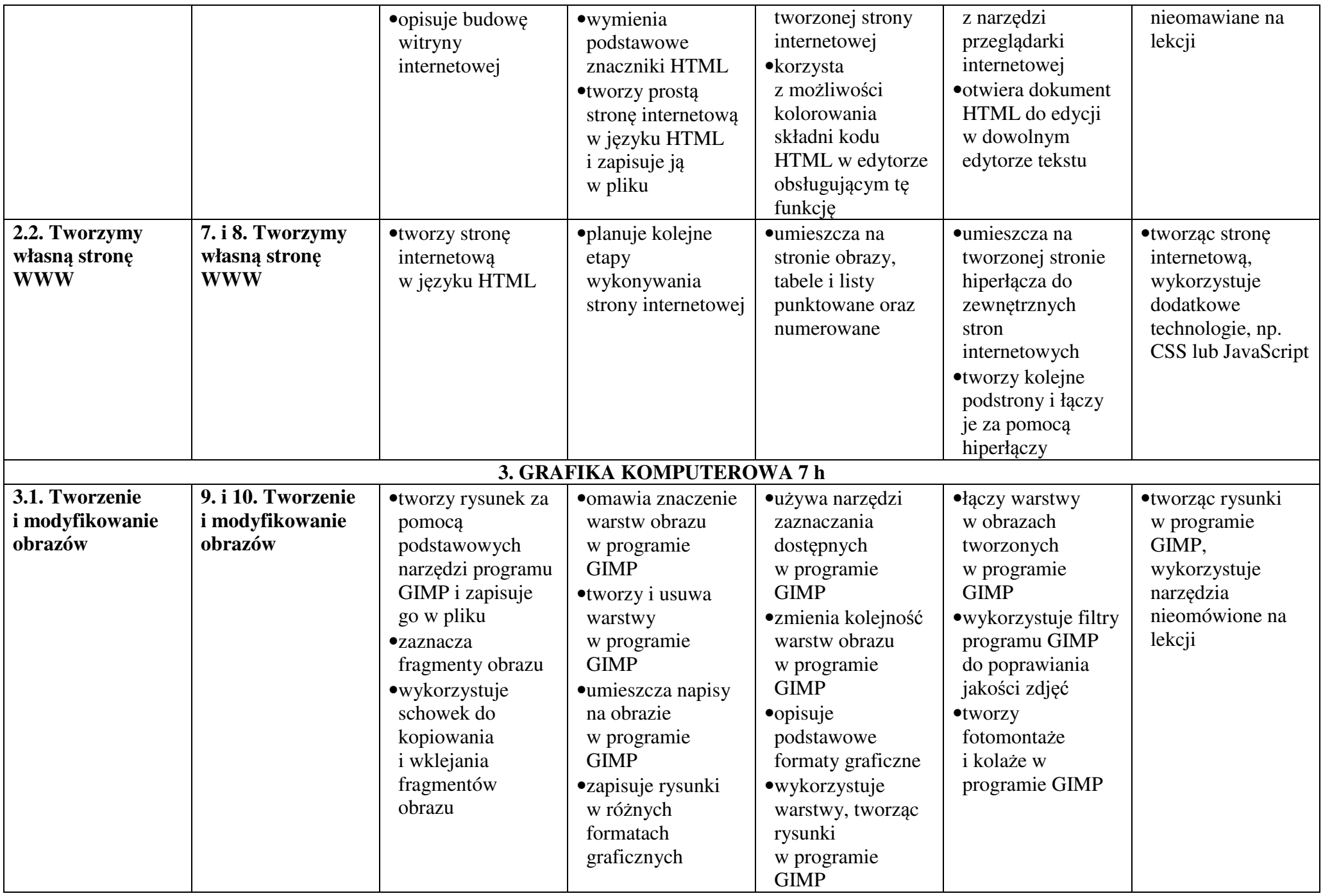

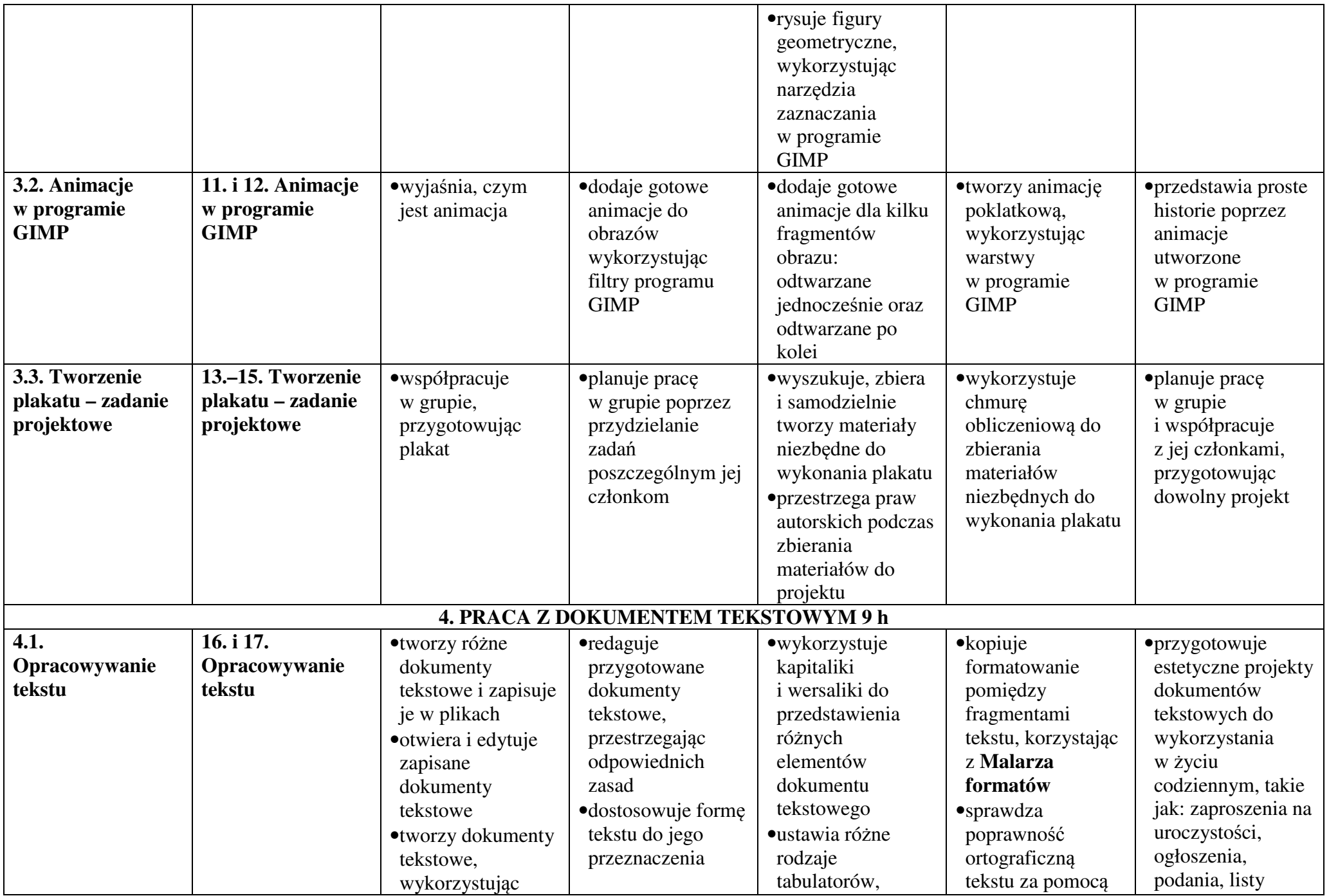

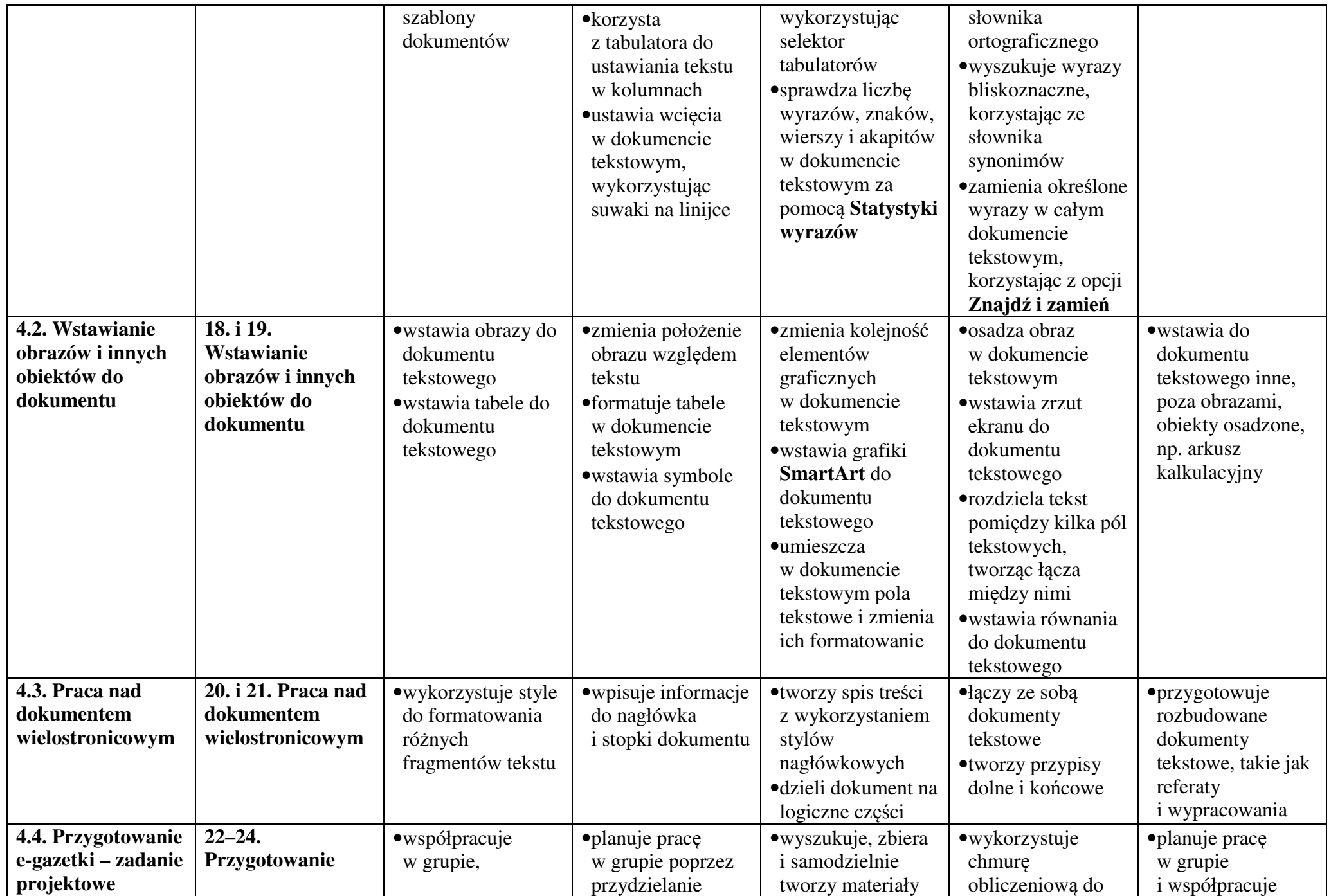

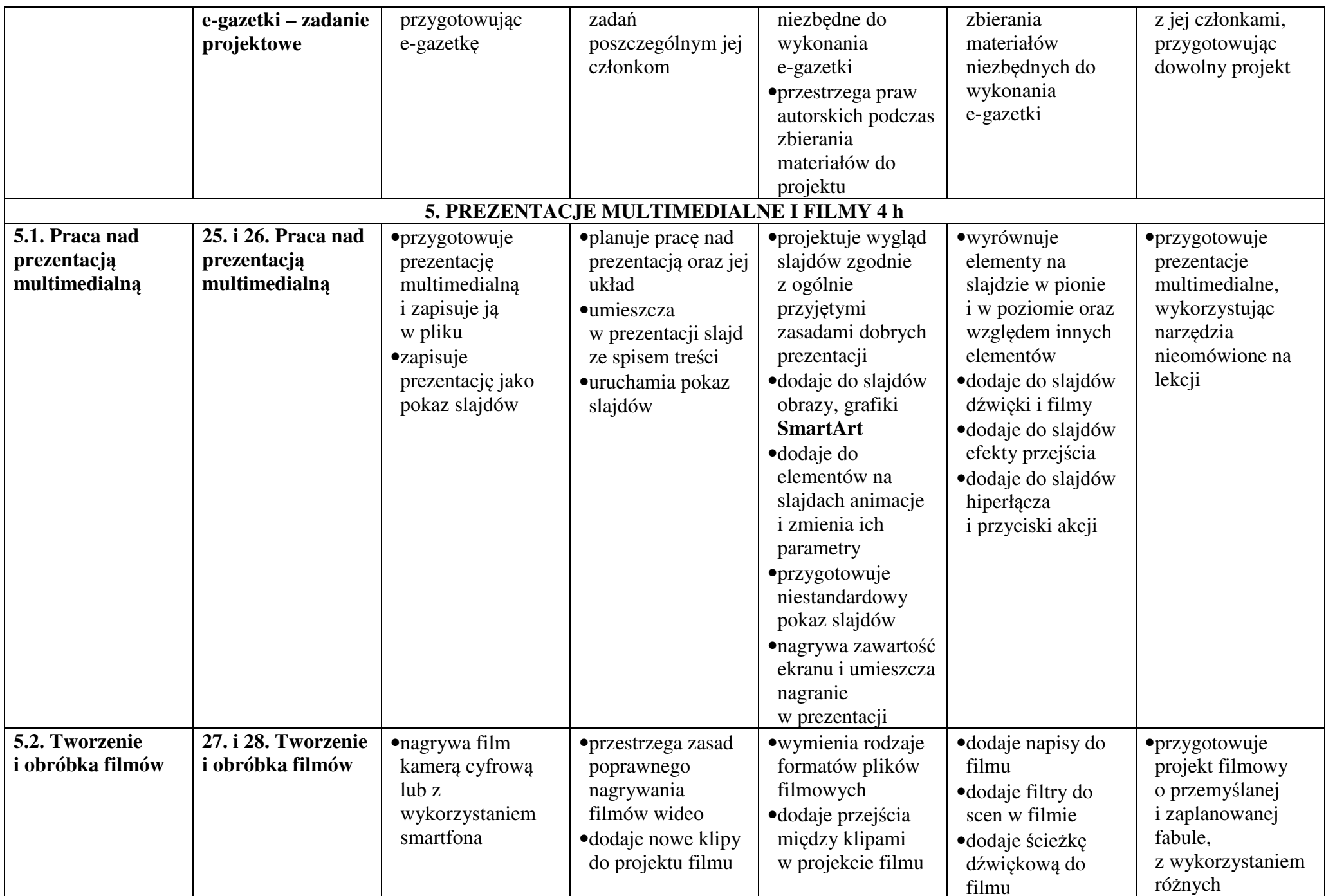

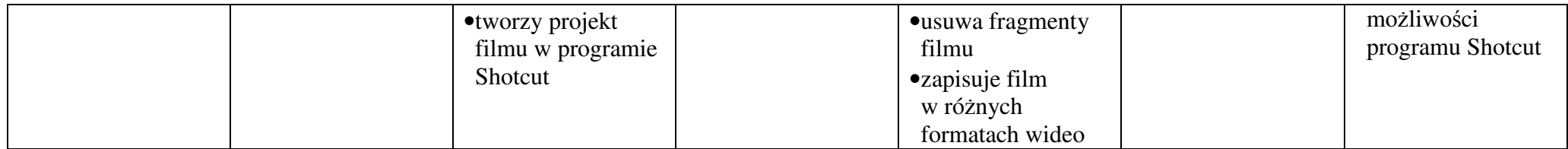